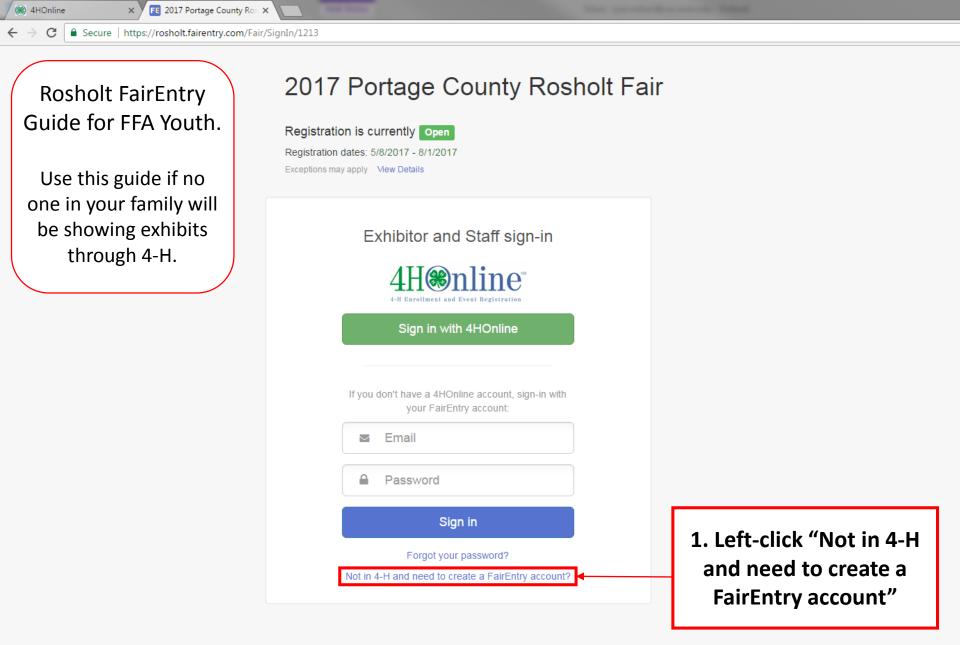

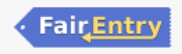

You are connected to TEXAS1-IIS-B

Entry.com ×

ry.com/FairSignUp/Start/1213

Fair<u>Entry</u>

x∎

Р 📱

w

Р 🗍

N

LÒ

L

Id

Ai

Ps

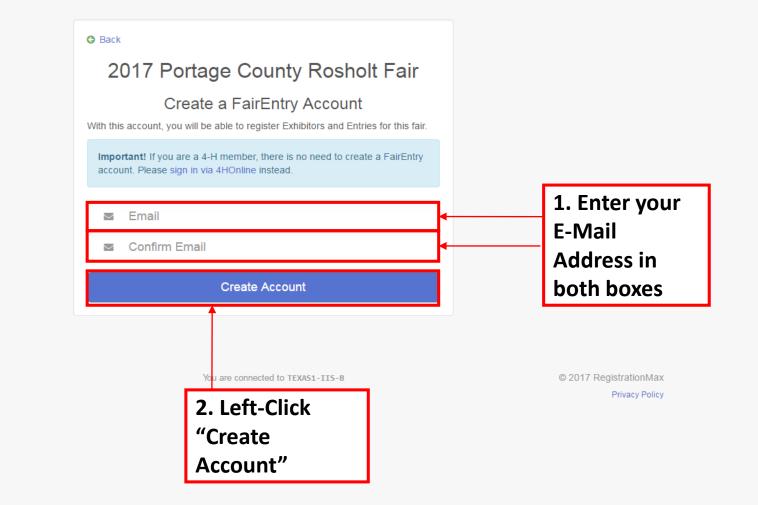

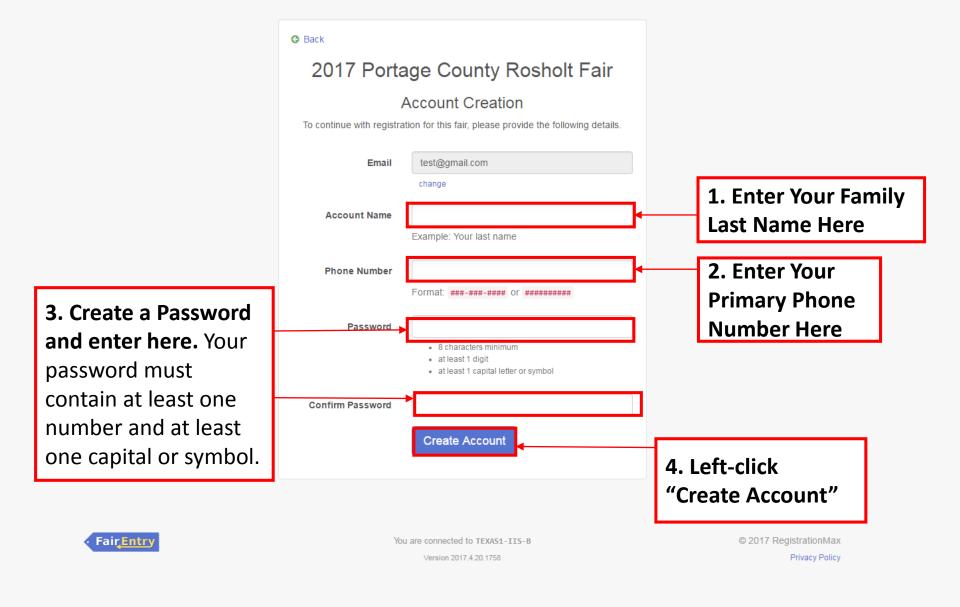

Ps

w

### 7 Portage County Rosholt Fair

| Do you want Google<br>for this site? | Smart Lock to save your | pas |
|--------------------------------------|-------------------------|-----|
| 715-346-1316                         | *****                   |     |
|                                      | Save                    | N   |

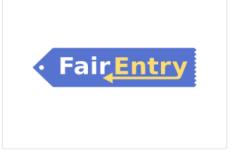

# Welcome!

We noticed you haven't yet registered for the fair.

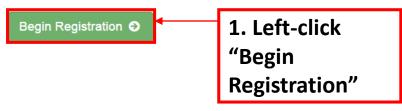

<u>Entry</u>

© 2015 RegistrationMax

egistration - FairEn X E Families - Entry Process + X y.com/Registration#/invoice/exhibitors/new-exhibitor 2017 Portage County Rosholt Fair Exhibitors Entries Payment \$0.00

Do you want to register an Individual?

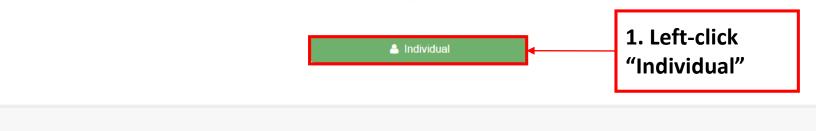

Fair<u>Entry</u>

© 2015 RegistrationMax

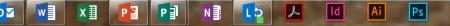

```
gistration - FairEn 🗙 🔪
```

airentry.com/Registration#/invoice/exhibitors/new-exhibitor

| 2017 Portage Coun                                                                                                    |                                        | Test +                      |
|----------------------------------------------------------------------------------------------------|----------------------------------------|-----------------------------|
| Exhibitors 1. Enter Exhibitor First Name                                                                                      | New Individual Exhibitor               | \$0.00                      |
| 2. Enter Exhibitor Last Name                                                                                                  | (Required)                             |                             |
| 3. Enter Exhibitor Birthdate                                                                                                  | Birthdate (Required)                   |                             |
| <b>4. Enter Exhibitor Grade</b> as of January 1 of the current year ( <u>not</u> the grade they will be entering in the fall) | Grade<br>(Required)<br>Cancel Continue | 5. Left-click<br>"Continue" |
| Fair <u>Entry</u>                                                                                                    |                                        | continue                    |

Registration - FairEnt 🗙

Support and the owner where the party is not the owner.

lt.fairentry.com/Registration#/invoice/exhibitors/258960/contact-info

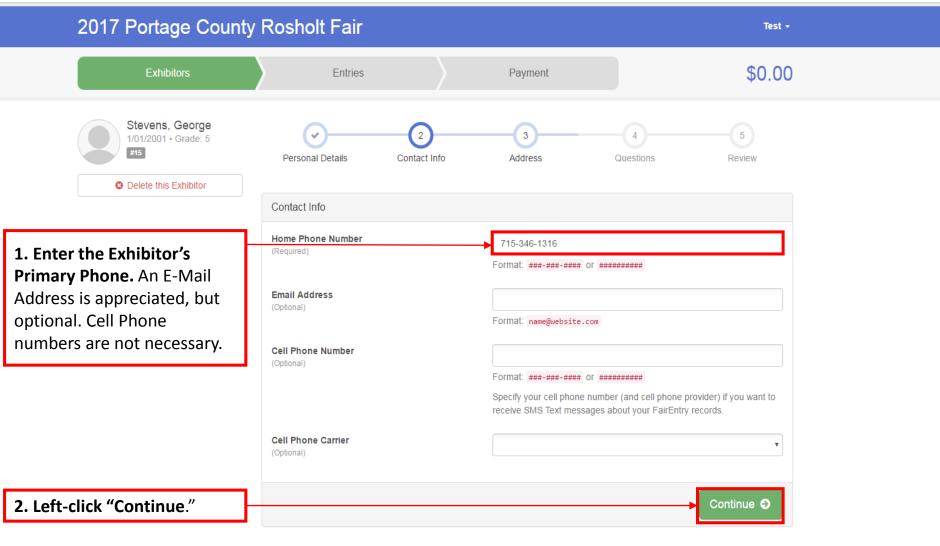

Ps

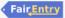

0

© 2015 RegistrationMax

tration - FairEn 🗙

rentry.com/Registration#/invoice/exhibitors/258960/address

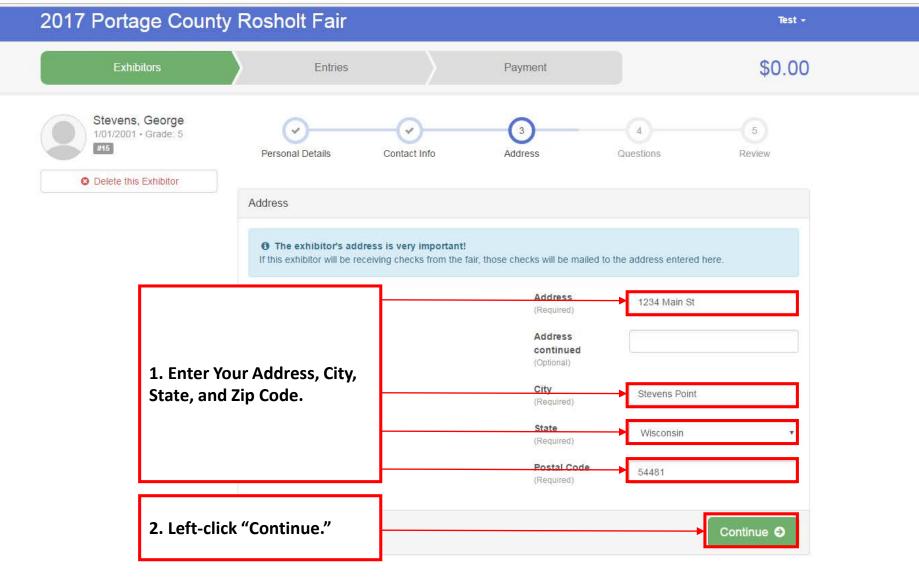

Fair<u>Entry</u>

P₽

PI

N I LO

to

ld

Ai

Ps

x∄

w

FE Fair Registration - FairEnt 🗙

E Event Setup - FairEntry.co 🗙

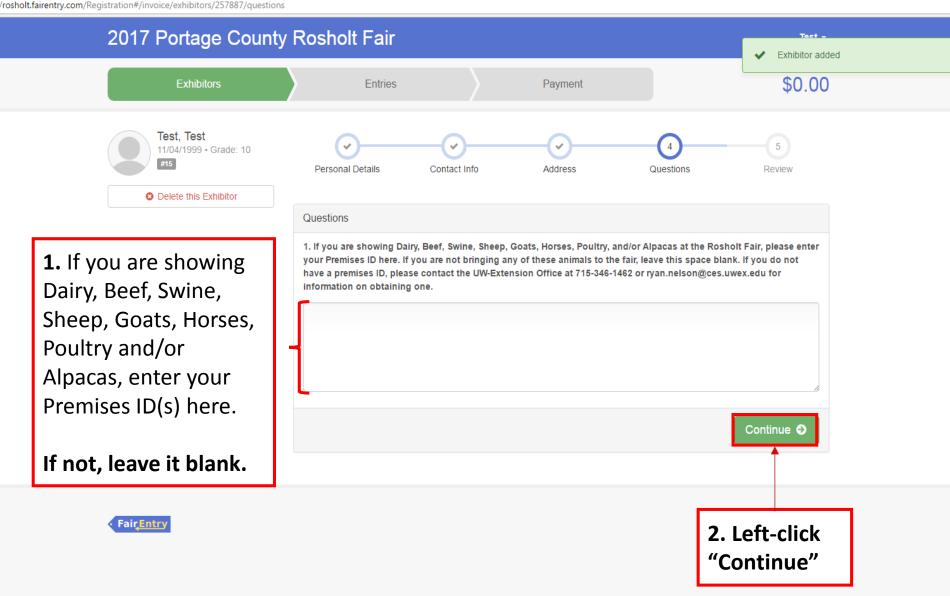

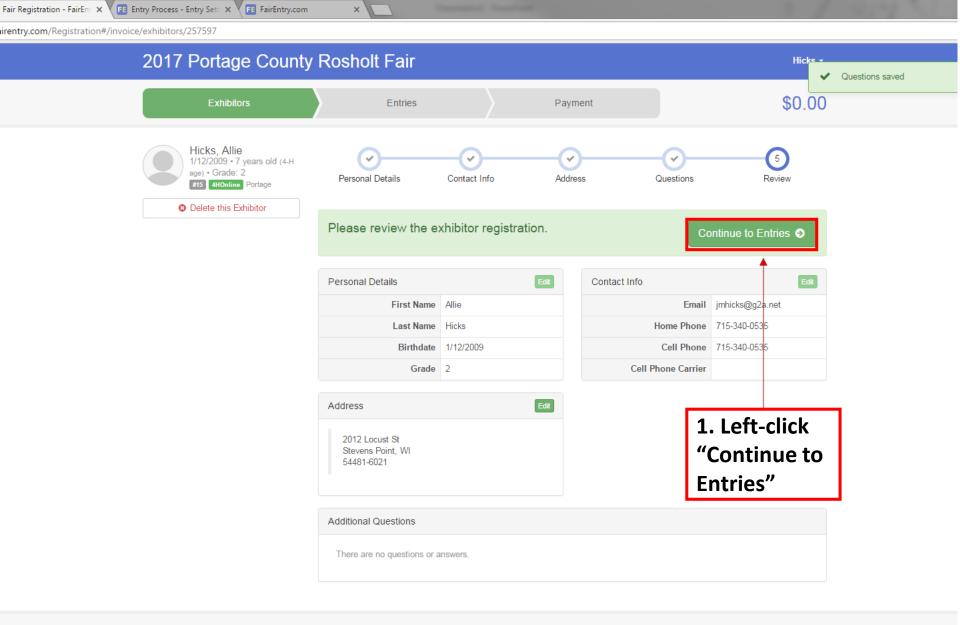

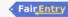

P

Р 🗍

N

LD

L

ld

Ai

Ps

w

0

x≣

Event Setup - FairEntry.c: × FE Fair Registration - FairEnt ×

Participation in the other distance in the local distance in the local distance in the l

sholt.fairentry.com/Registration#/invoice/entry/list

0

w

x≣

P 🔒

P

Ν

LD

L

ld

Ai

Ps

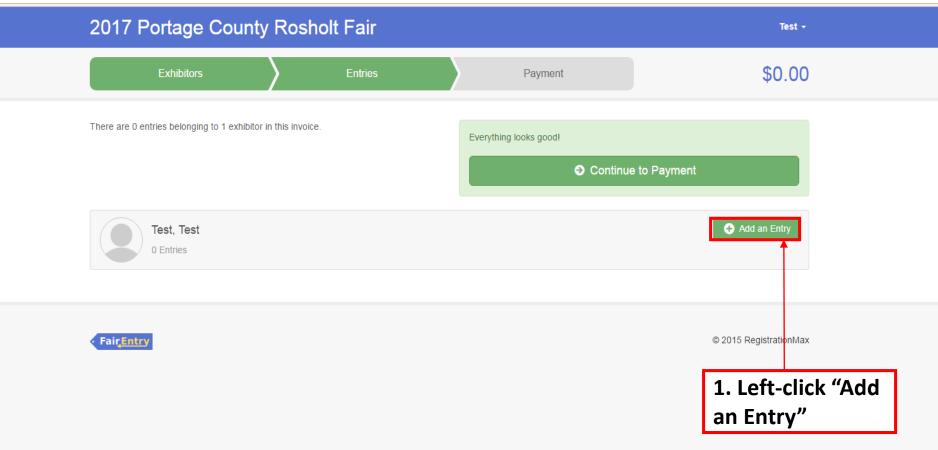

XII 📴 🖬

N

LD

۶

ld

Ai

Ps

0

w

×

ttps://fairentry.com/Registration#/invoice/exhibitors/list

| teps//tarenty.com/registration//involce/exhibitors/list |                                         |                        |
|---------------------------------------------------------|-----------------------------------------|------------------------|
| 2017 Po                                                 | rtage Coun <mark>ty Rosbolt Fair</mark> | Hicks -                |
|                                                         | Choose Department and Class             |                        |
| E                                                       | Exhibitors                              | \$0.00                 |
|                                                         | 01-J Dairy                              | Select O               |
| Exhibitors beir                                         | 02-J Beef                               | Select 🕤               |
|                                                         | 03-J Swine                              | Select O               |
| of being registe                                        |                                         | Select                 |
|                                                         | 05-J Goats                              | Select 🕥               |
|                                                         | 06-J Horses & Ponies                    | Select O               |
|                                                         | 07-J Poultry                            | Select                 |
|                                                         | 08-J Rabbits                            | Select 🔾               |
|                                                         | 09-J Dogs                               | Select 🕤               |
| <ul> <li>Fair<u>Entry</u></li> </ul>                    | 10-J Animal & Vet Science               | © 2015 RegistrationMax |
|                                                         | 11-J Alpacas                            | Select 🔾               |
|                                                         | 13-J Cats                               | Select O               |
|                                                         | 14-J Plant & Soil Science               | Select O               |
|                                                         | 15-J Flowers                            | Select <b>O</b>        |
|                                                         | 16-J Natural Sciences                   | Select O               |
|                                                         | 17-J Early Age Categories               | Select O               |
|                                                         | 18-J Cultural Arts                      | Select O               |
|                                                         | 20-J Photography                        | Select O               |
|                                                         | 21-J Computers                          | Select O 1. Left-click |
|                                                         | 22-J Woodworking                        | Select  Select  by the |
|                                                         | 23-J Electricity                        | Select  Department you |
|                                                         | 24-J Mechanical Projects                |                        |
|                                                         | 25-J Foods & Nutrition                  | are entering           |
|                                                         | 26-J Clothing                           | Select O               |
|                                                         |                                         |                        |

ent Setup - FairEntry, 🛛 🗙 📧 Fair Registration - FairEn 🗙

XI 📔

PJ

N

01

w

olt.fairentry.com/Registration#/invoice/entry/list

| 2017 Portage Count                         |                                   |                            | Test -                  |
|--------------------------------------------|-----------------------------------|----------------------------|-------------------------|
| Exhibitors                                 | Choose Department and Class       |                            | \$0.00                  |
|                                            | Department 25-J Foods & Nutrition | Change                     |                         |
| There are 0 entries belonging to 1 exhibit | A: Grades 3 - 4                   | Select 🕥                   | 1. Left-click           |
|                                            | B: Grades 5 - 6                   | Select →                   | ayment "Select" by      |
|                                            | C: Grades 7 - 9                   | Select 🕥                   | the Class you           |
| Test, Test                                 | D: Grades 10 & Up<br>E: Canning   | Select 🕥                   | are entering<br>under.  |
| 0 Entries                                  | F: Dried Foods                    | Select 🔾                   | under.                  |
|                                            | G: Cake Decorating                | Select 🥥                   |                         |
| FairEntry                                  |                                   |                            | © 2015 RegistrationMax  |
| TONLEMAN                                   |                                   | Cancel Choose              | e zoro registrationnian |
|                                            |                                   |                            |                         |
|                                            |                                   |                            |                         |
|                                            |                                   | 2. Left-click<br>"Choose." |                         |

LD

ld

L

Ai

Ps

air Registration - FairEnt X

holt.fairentry.com/Registration#/invoice/entry/new-entry-multiple/258960/132951

| 2017 Portage County | Rosholt Fair |         | Test - |
|---------------------|--------------|---------|--------|
| Exhibitors          | Entries      | Payment | \$0.00 |
|                     |              |         |        |

### Create One or More Entries

| Exhibitor          | George Stevens Individual                | Change |
|--------------------|------------------------------------------|--------|
| Department / Class | 25-J Foods & Nutrition / A: Grades 3 - 4 | Change |

Make your Club and Lot selections to continue.

Continue 🥑

| Club                                                                                      | Lot or Lots                            |
|-------------------------------------------------------------------------------------------|----------------------------------------|
| No Club (Open)                                                                            | 001: Muffins w/ chips (2)              |
| When entering into an Open Lot, your club selection will be<br>treated as No Club (Open). | 002: Poster - Nutrition and Food Guide |
|                                                                                           | 003: Chocolate Chip Cookies (3)        |
| Animal(s)                                                                                 | 004: Oatmeal Cookies (3)               |
| This Class does not allow animals.                                                        | 005: Brownies (1)                      |
|                                                                                           | 006: Granola Bars (2)                  |
|                                                                                           | 007: Brownies, unfrosted (1)           |
| 1. Left-click the "Change" button under the Clu                                           |                                        |
| <b>box.</b> This is where you will tell FairEntry what FF                                 | A 009: Gingerbread house decorated     |
| chapter you are showing this exhibit with.                                                | □ 010: Yellow cake 3" x 3" piece, mix  |
|                                                                                           | 011: Poster on safe kitchen practices  |
|                                                                                           | 012: Colossal Cookies (1)              |

gistration - FairEn 🗙

fairentry.com/Registration#/invoice/entry/new-entry-multiple/258960/132951

| Exhibitors                                                                                | \$0.0                                  |
|-------------------------------------------------------------------------------------------|----------------------------------------|
| Current Selection:<br>No Club (Open)                                                      | 1. Left-clic                           |
| Create One or More Suggested                                                              | 4-H FFA Cother the FFA Ta              |
| . Select Your FFA                                                                         | FFA                                    |
| Chapter.                                                                                  | FFA Change                             |
| Make your Club and Lot se                                                                 |                                        |
| Make your Glub and Lot si                                                                 | 3. Left-                               |
| Club                                                                                      | Cancel OK Click "OK"                   |
| No Club (Open)                                                                            | 001: Muffins w/ chips (2)              |
| When entering into an Open Lot, your club selection will be<br>treated as No Club (Open). | 002: Poster - Nutrition and Food Guide |
|                                                                                           | 003: Chocolate Chip Cookies (3)        |
| Animal(s)                                                                                 | 004: Oatmeal Cookies (3)               |
| This Class does not allow animals.                                                        | 🔲 005: Brownies (1)                    |
|                                                                                           | 006: Granola Bars (2)                  |
|                                                                                           | 007: Brownies, unfrosted (1)           |
|                                                                                           | 008: Decorated cookies (3)             |
|                                                                                           | 009: Gingerbread house decorated       |
|                                                                                           | 010: Yellow cake 3" x 3" piece, mix    |
|                                                                                           | O11: Poster on safe kitchen practices  |
|                                                                                           | 012: Colossal Cookies (1)              |

| stration - FairEnt | × |  |  |
|--------------------|---|--|--|
|--------------------|---|--|--|

 $\sim$ 

Capitology (Station), Name of Street, or other

irentry.com/Registration#/invoice/entry/new-entry-multiple/258960/132951

| 2017 Porta           | ge County Ros                   | holt Fair    |                  |                          | Test 🕶               |
|----------------------|---------------------------------|--------------|------------------|--------------------------|----------------------|
| Exhit                | pitors                          | Entries      |                  | Payment                  | \$0.00               |
| Create One           | e or More Entrie                | es           |                  |                          | 2. Left-click        |
| Exhibitor            | George Stevens Individual       |              |                  |                          | "Continue."          |
| Department / Class   | 25-J Foods & Nutrition / A: G   | rades 3 - 4  |                  |                          |                      |
| Club                 |                                 | Change       | Lot or Lots      |                          |                      |
|                      |                                 | Change       | Dot or Lots      | (chins (2)               |                      |
| Rosholt FFA FFA      | to an Open Lot, your club selec | tion will be |                  | lutrition and Food Guide |                      |
| treated as No Club ( |                                 |              | 003: Chocolate   |                          |                      |
| Animal(s)            |                                 |              | 004: Oatmeal 0   | Cookies (3)              | 1. Left-click the    |
| This Class does not  | allow animals                   |              | 005: Brownies    | (1)                      | boxes for each lot   |
|                      |                                 |              | 🔲 006: Granola B | Bars (2)                 | you would like to    |
|                      |                                 |              | 007: Brownies,   | unfrosted (1)            | enter for each class |
|                      |                                 |              | 008: Decorated   | d cookies (3)            | Do not change the    |
|                      |                                 |              | 009: Gingerbre   | ead house decorated      | quantity in the box  |
|                      |                                 |              | 010: Yellow cal  | ke 3" x 3" piece, mix    | that will appear.    |
|                      |                                 |              | 011: Poster on   | safe kitchen practices   |                      |
|                      |                                 |              | 012: Colossal 0  | Cookies (1)              |                      |

Е

#### \_\_\_\_\_

holt.fairentry.com/Registration#/invoice/entry/new-entry-multiple/258414/132951

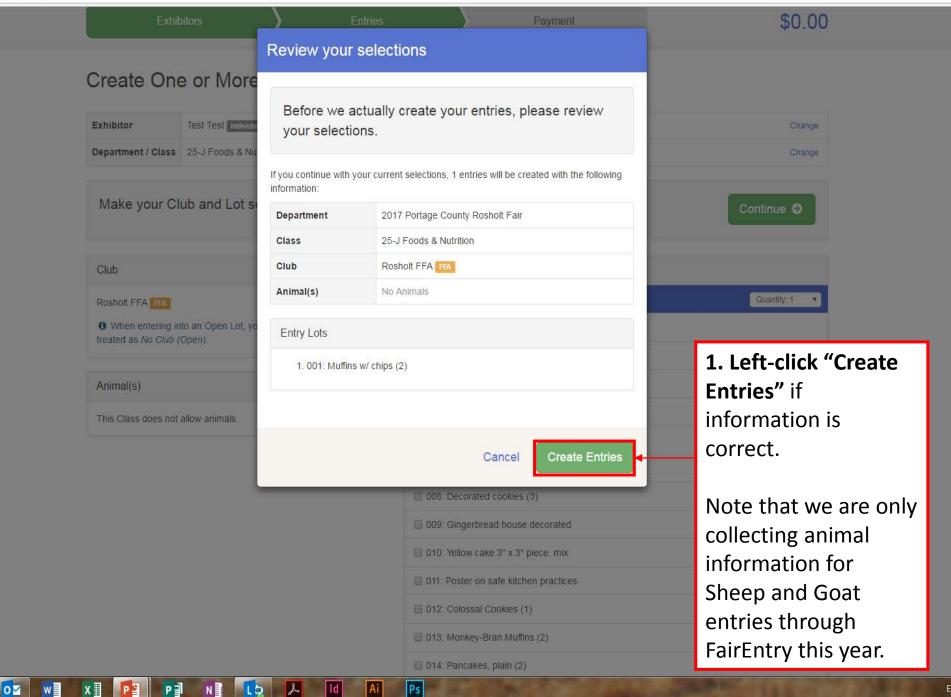

📧 Event Setup - FairEntry.co 🗙 🗡 🎫 Fair Registration - FairEnt 🗙

ſ

//rosholt.fairentry.com/Registration#/invoice/entry/list

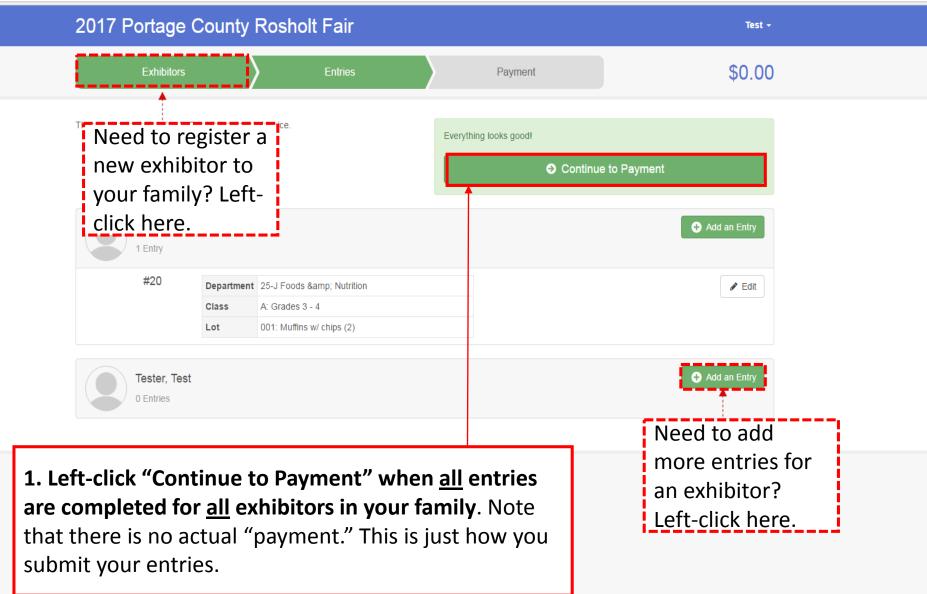

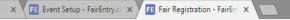

International Property lies:

https://rosholt.fairentry.com/Registration#/invoice/payment/review

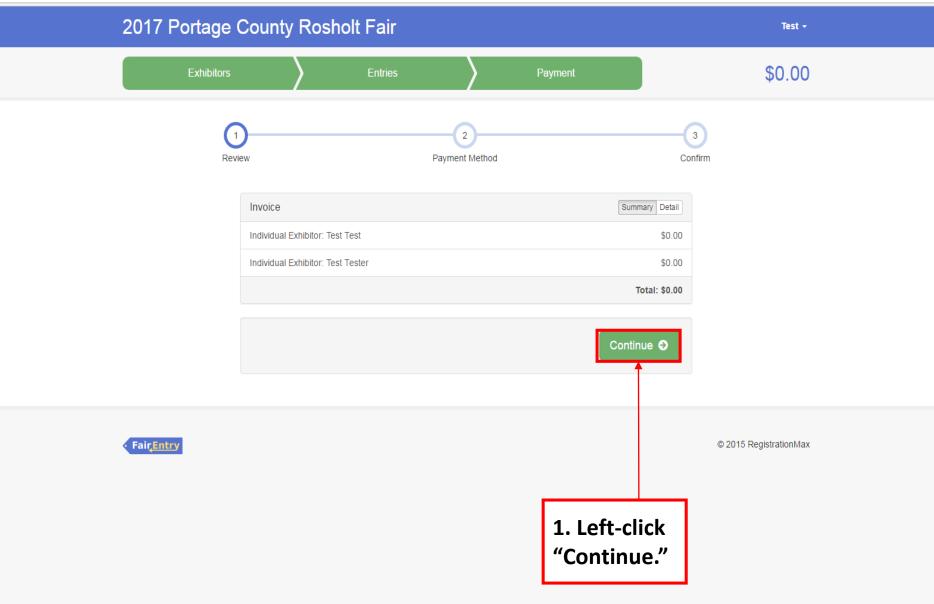

nt Setup - FairEntry.co × Fill Fair Registration - FairEnt ×

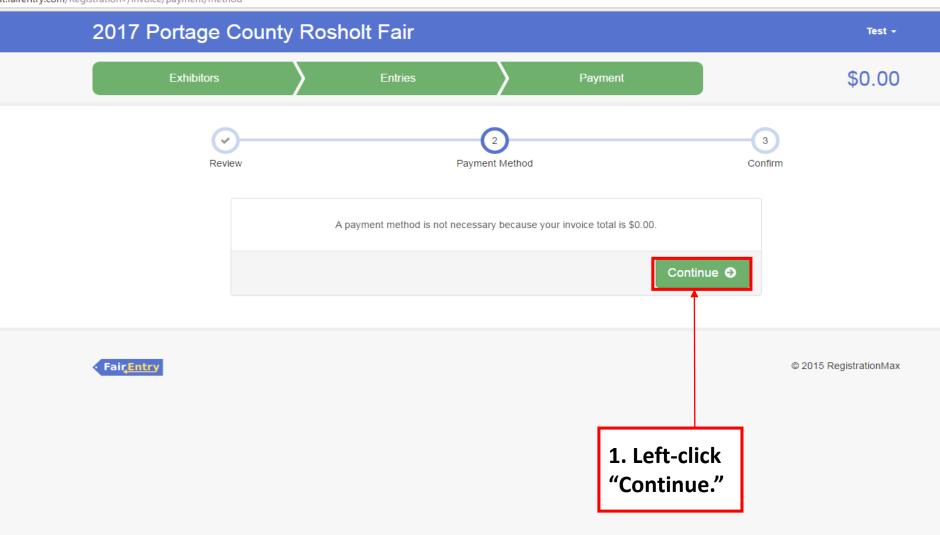

💽 📲 X 🗄 P 🔄 P 🗊 N 🗿 🚺 🗛 Id Ai Ps

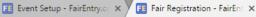

Includes Name Advantured

Test -

//rosholt.fairentry.com/Registration#/invoice/payment/confirm

## 2017 Portage County Rosholt Fair

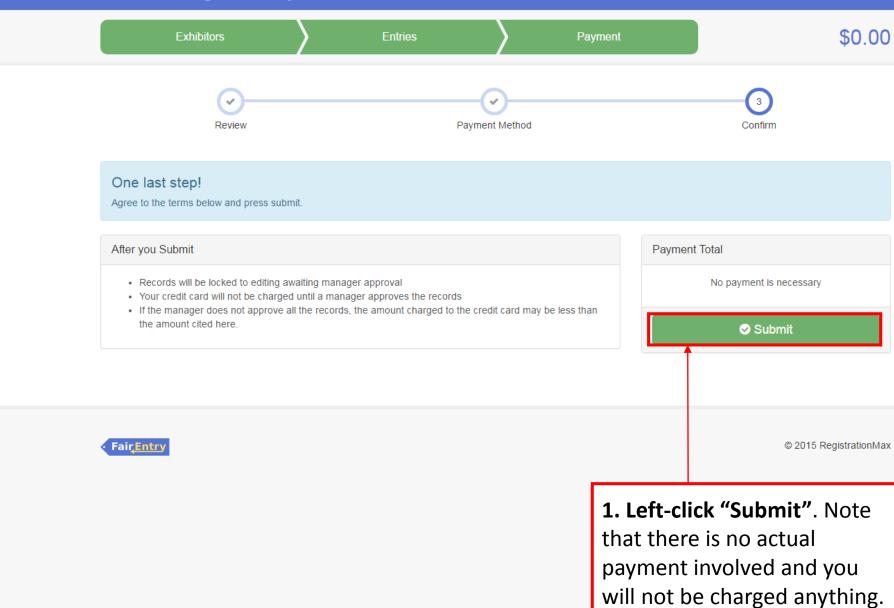